## Download

[Managing An Endnote Library](https://bytlly.com/1tk7sa)

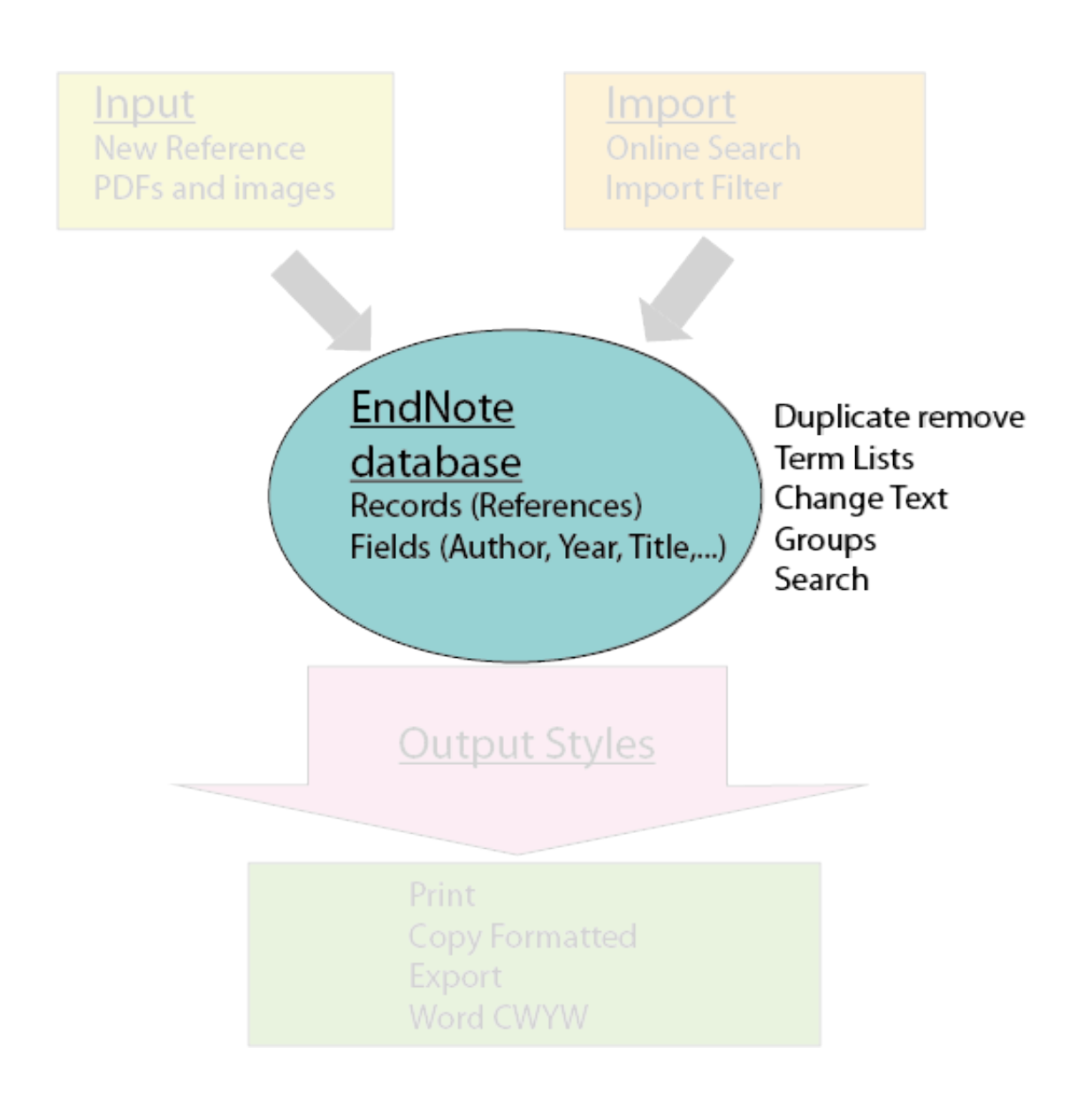

[Managing An Endnote Library](https://bytlly.com/1tk7sa)

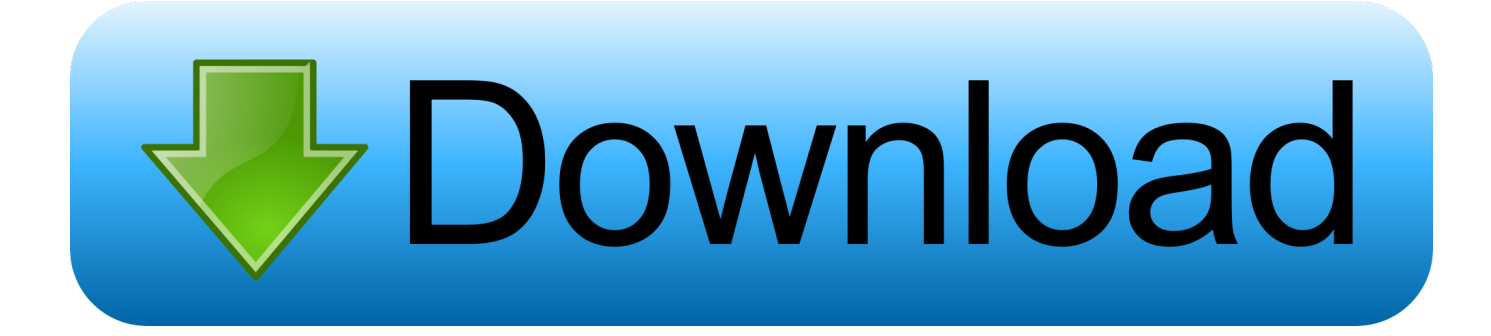

e, Windows or Mac KU Hospital Users: contact the Hospital Service Desk, or 913-588-4894 What is new in EndNote X8? • Share your library with up to 100 colleagues • Track activities of your colleagues in the shared library • Same, easily identifiable icons in Windows and Macintosh computers.. Managing An Endnote Library By EmailHow To Share An Endnote LibraryEndNote X9 will not be available until the Spring Semester.

Our policy towards the use of cookies All Clarivate Analytics websites use cookies to improve your online experience.. To restore your compressed library file, make sure EndNote is open, find the stored file and double click on it.. You can import PDFs into EndNote and, in many cases, EndNote will populate all reference fields in your EndNote library using its Digital Object Identifier (DOI).

[Guitar Rig 5 Pro Full Version Free Download](https://sad-mclean-96ac12.netlify.app/Guitar-Rig-5-Pro-Full-Version-Free-Download)

How To Share An Endnote LibraryIn this case, right click the reference, then choose Find Reference Updates to locate its reference fields.. Click Choose and locate a PDF you wish to convert to a reference in your EndNote with the PDF attached.. Open your EndNote library and click File -> Import -> File 2.. Updating Online References Highlight a reference, References > Find Reference Updates. [How To Use Fetch For Mac](https://hub.docker.com/r/kingerplankdret/how-to-use-fetch-for-mac)

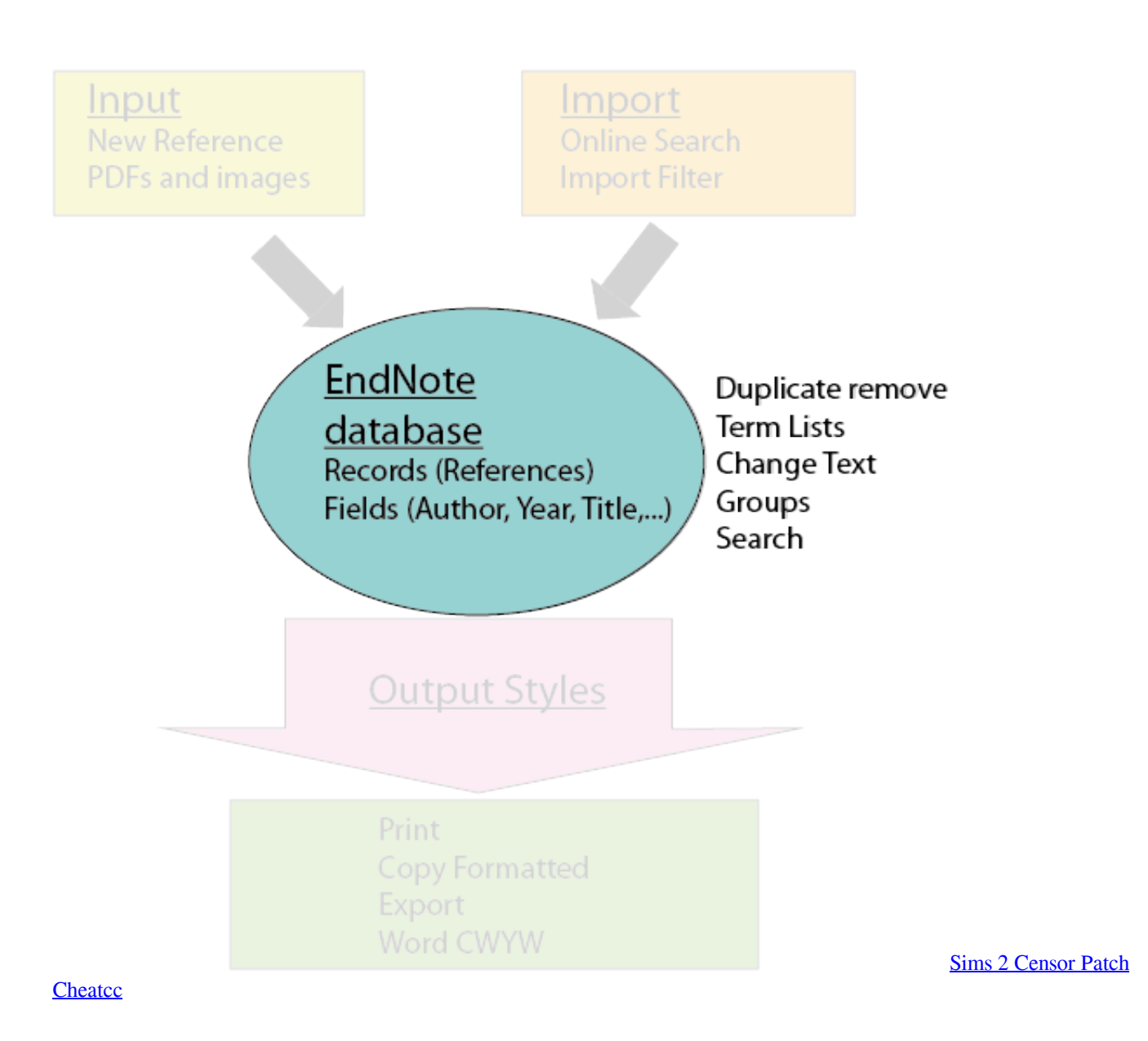

[Mychart Dmg Enter Blood Pressure](https://lineupnow.com/event/mychart-dmg-enter-blood-pressure) Managing An Endnote Library By EmailEndNote is the industry standard software tool for publishing and managing bibliographies, citations and references on the Windows and Macintosh desktop.. Otherwise, you may have to manually type its reference fields. New, upgraded EndNote X8 is available! KUMC faculty, staff and students may download the current version of EndNote via • Click Tools & Services • Select Units & Departments • Select Information Resources • Look for Popular Items in the right hand panel, select Software to Download • Select the appropriate EndNote file to download, i.. Motherboard drivers asus If you have a collection of PDFs saved in one folder, choose File -> Import > Folder.. Choose PDF as your import option Click the Import button Note:If the DOI is not present, the PDF will be imported, but not the full reference fields. [Amor](https://cranky-mahavira-d9c216.netlify.app/Amor-Estranho-Amor-1982-Movie-Online) [Estranho Amor 1982 Movie Online](https://cranky-mahavira-d9c216.netlify.app/Amor-Estranho-Amor-1982-Movie-Online)

[Best Free Music Maker Software For Mac](https://www.goodreads.com/topic/show/21881745-best-free-music-maker-software-for-mac-upd)

cea114251b [Crack Medieval Ii Total War 1.3 download](https://kendracasler.doodlekit.com/blog/entry/13598493/crack-medieval-ii-total-war-13-download)

cea114251b

[Raffles Cigarettes Buy](https://randyfollansbee.doodlekit.com/blog/entry/13598495/raffles-cigarettes-buy)